Armchair Discussion: Leverage Your Learning Management System with DNP Online Orientation

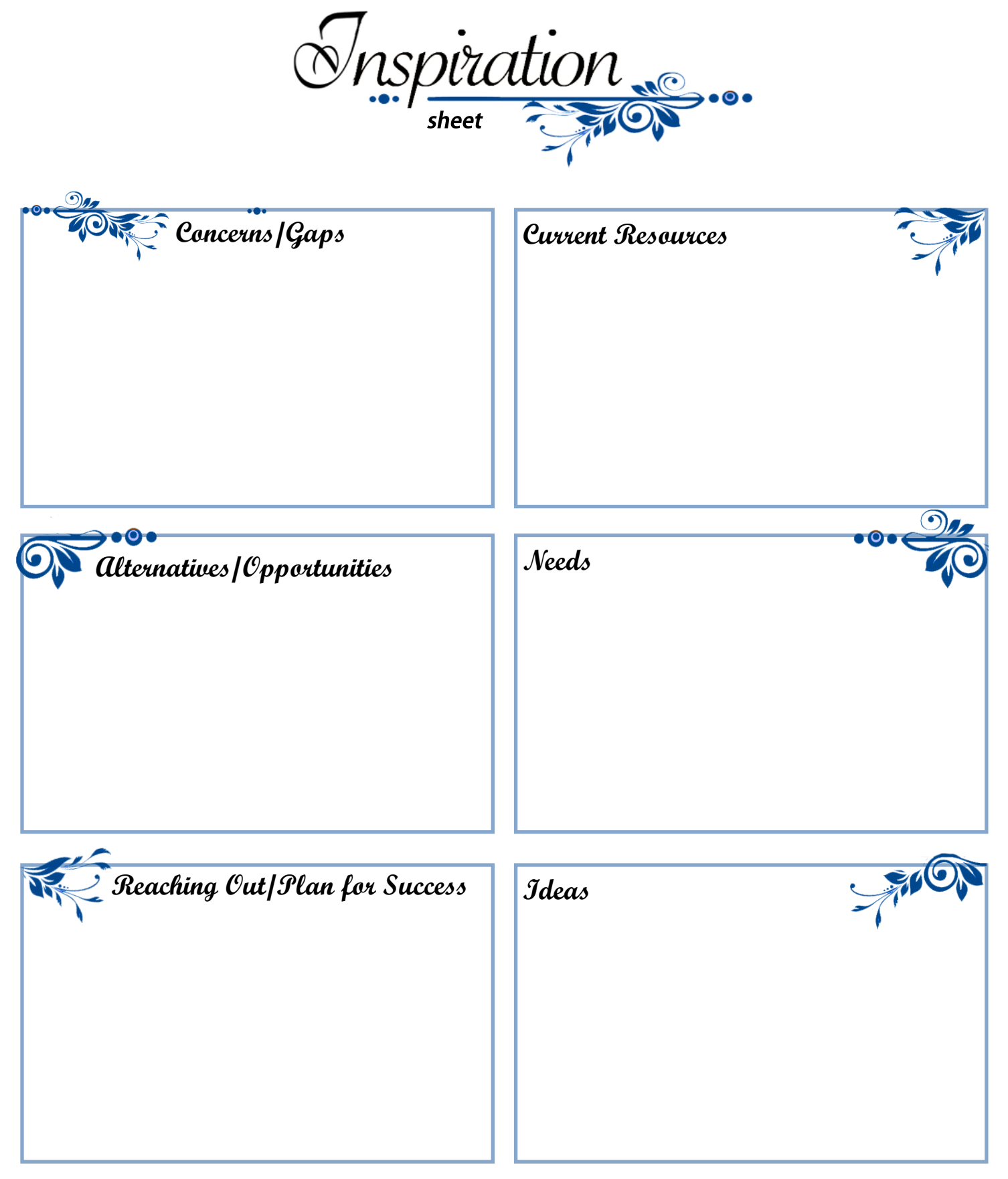

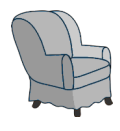

#### Armchair Discussion:

*Leverage Your Learning Management System with DNP Online Orientation* 

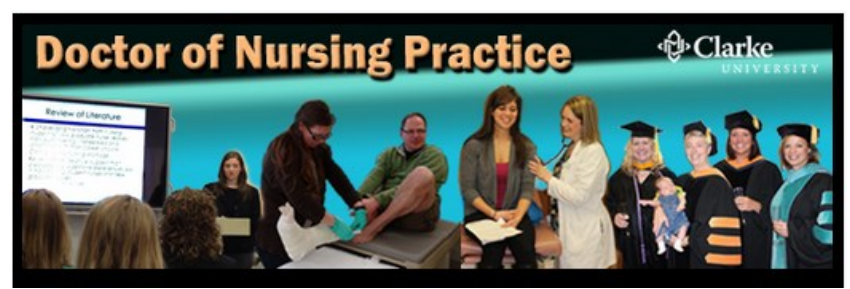

**DNP Orientation to Doctor of Nursing Practice**

### **ABOUT THE COURSE**

#### **LMS Used:** Moodle

**Purpose of Course:** Starting at least one semester prior to the DNP program, this course will provide incoming students with a means to self-assess required prerequisites, identify areas lacking and develop a plan to improve those skills. With early detection, this gives DNP students a chance to build the necessary skills and knowledge to help ensure a successful experience in the DNP program.

#### **Design Strategy for each section:**

- A.INFORMATION: Let's Learn!
- B. ACTIVITY: Let's Practice!
- C. ASSESSMENT: Let's Show What was Learned!

#### **Course Format:** folders

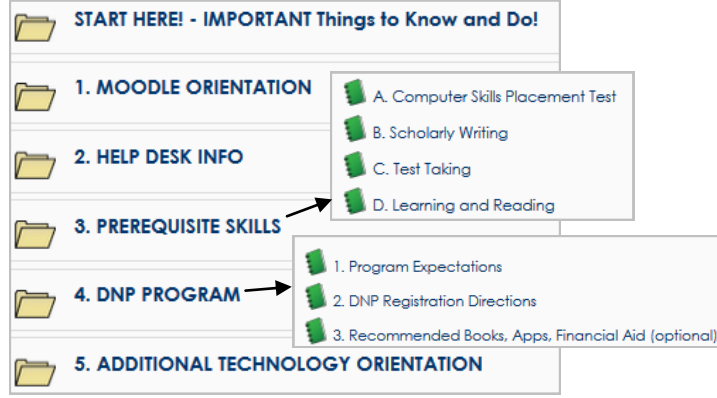

#### **Moodle Resources Used:**

- Books
- Labels
- URL
- File
- Kaltura—webcam video post

#### **Moodle Activities Used:**

- Advanced Forums
- Quizzes
- Database

#### **Programs/Software Used:**

- Camtasia
- Jing
- Survey Monkey verify met requirements
- Articulate

#### **FREE Video Creation/Presentation Options:**

- **Jing**  capture screen images or create video
- **myBrainshark** add voice to PPT, docs, pix
- **Screencast-o-Matic** video creation by recording screen
- **Voicethread** multimedia discussion board
- **Glogster**  multimedia, digital poster
- **Prezi**  presentation program (great for concepts and relationships)

## **Creating Video Lectures: A Comparison Table**

WHY Use? Learn/review, prerequisite materials, flipping, more student-centered, universal design (accessibility), saves time from having to repeat.

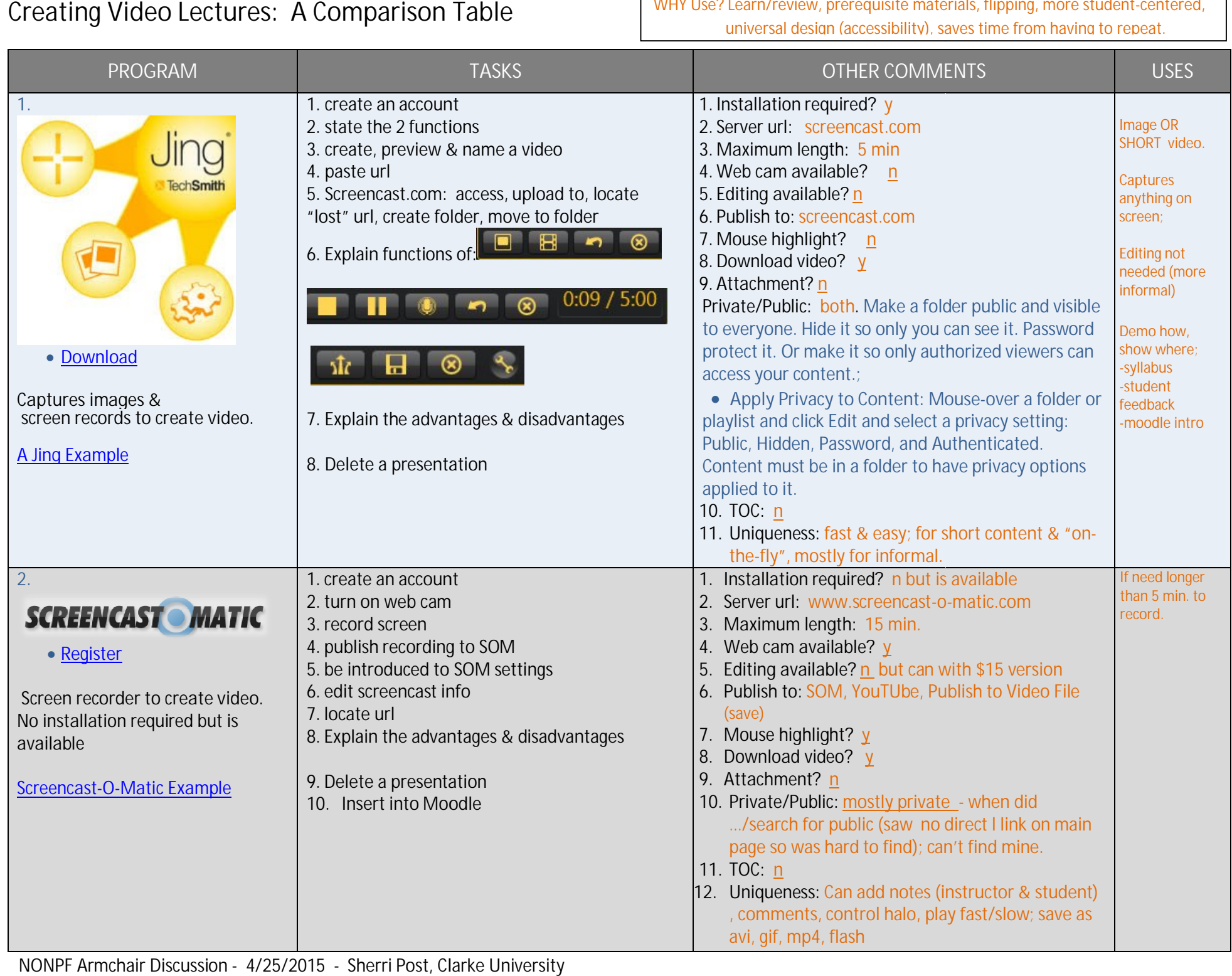

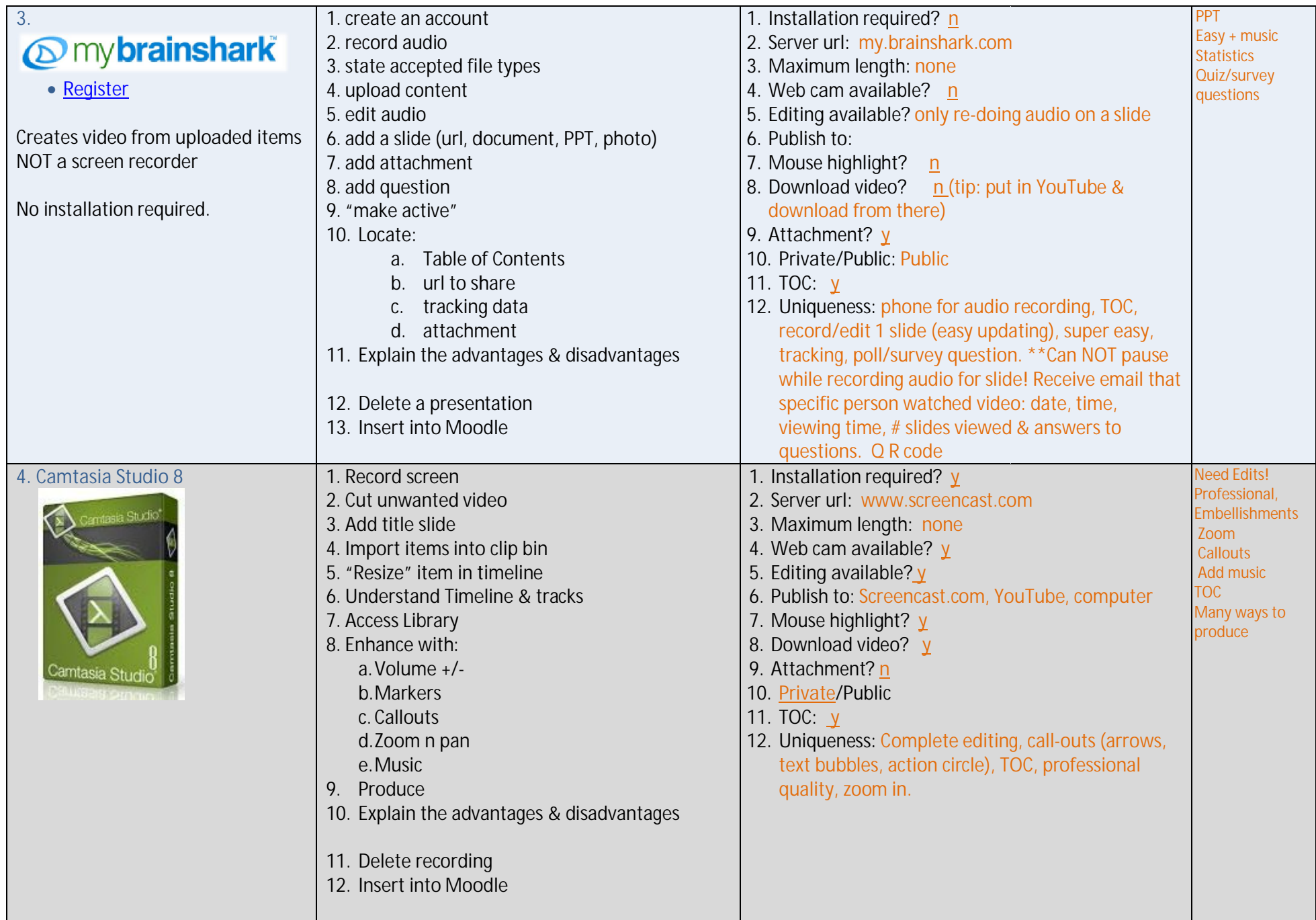

NONPF Armchair Discussion - 4/25/2015 - Sherri Post, Clarke University

## **Available Technologies According to Learning Channels**

NOTE: Not all resources have been tested. This list will be added to. If you have one to share, please notify Sherri Post

### $\bigstar$  = **FREE!**

#### **Other Great Tool Lists!**

- [Top 100 Tools for Learning 2013](http://c4lpt.co.uk/top-100-tools-for-learning-2011/)
- [Learning Tools Directory](http://www.c4lpt.co.uk/Directory/) Awesome!
- [Computer Tools that Support Learners](http://www2.mtroyal.ca/%7Ercorbett/edtech/LearnersET.html) Great! (inactive)
- [Simple Spark](http://simplespark.com/catalog/) Web apps for tons of topics. Se[e Education](http://simplespark.com/catalog/education/)
- [Internet Archives](http://archive.org/index.php) audio, moving images, live music archive
- [Indispensable ICT Tools for teachers](http://indispensabletools.pbworks.com/w/page/19859126/FrontPage) (alphabetized list -wiki can add own)

### **Visual Channel**

#### **I. WHY?**

- A. Majority Visual learners
- B. Process 60k faster than text

#### **II. Written Word**

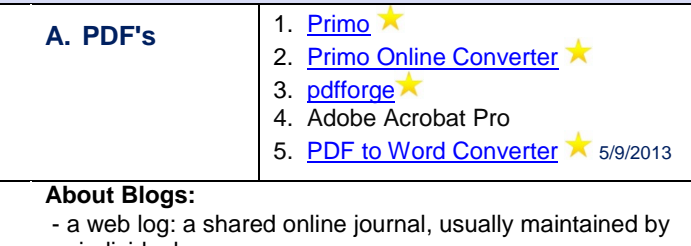

an individual.

- combines text, images, and links to other blogs, [Web](http://en.wikipedia.org/wiki/Web_page)  [pages,](http://en.wikipedia.org/wiki/Web_page) and other media related to its topic

- the ability for readers to leave comments in an interactive format is an important part of many blogs

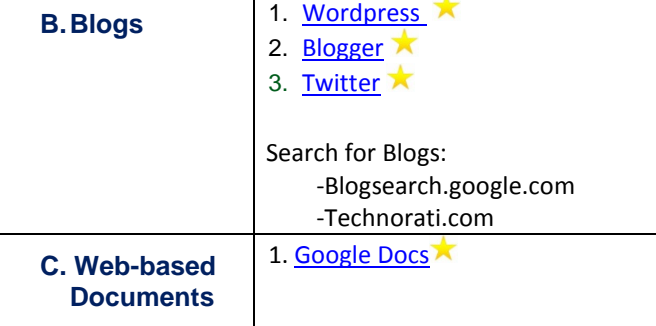

#### **D. Wiki's About Wikis:**

- effective collaboration tool allowing multiple people to work on the set of web-based pages/documents

- provides tools that protect users from accidentally deleting others' work.

- notify group members as changes occur within the group's pages.

- no more scheduling complications of f2f meetings or

"version-control" issues when students email documents back and forth.

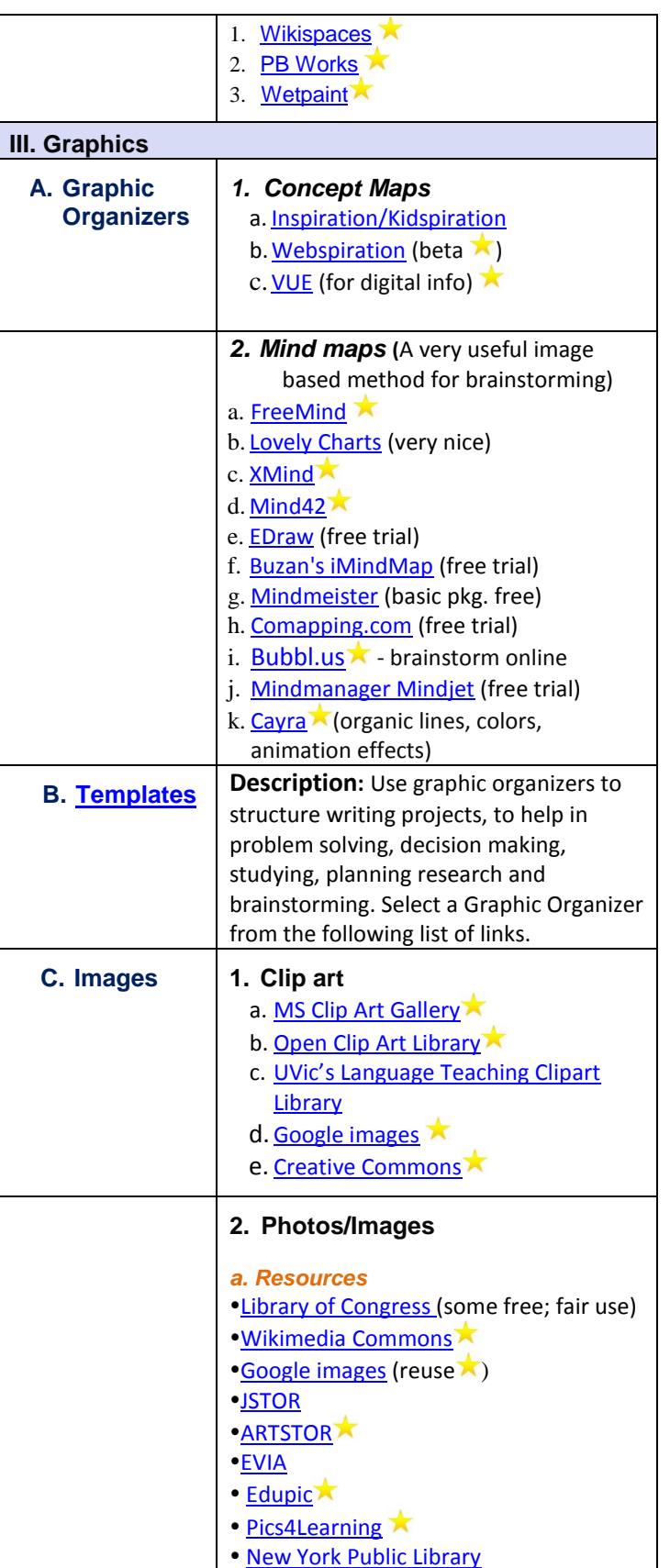

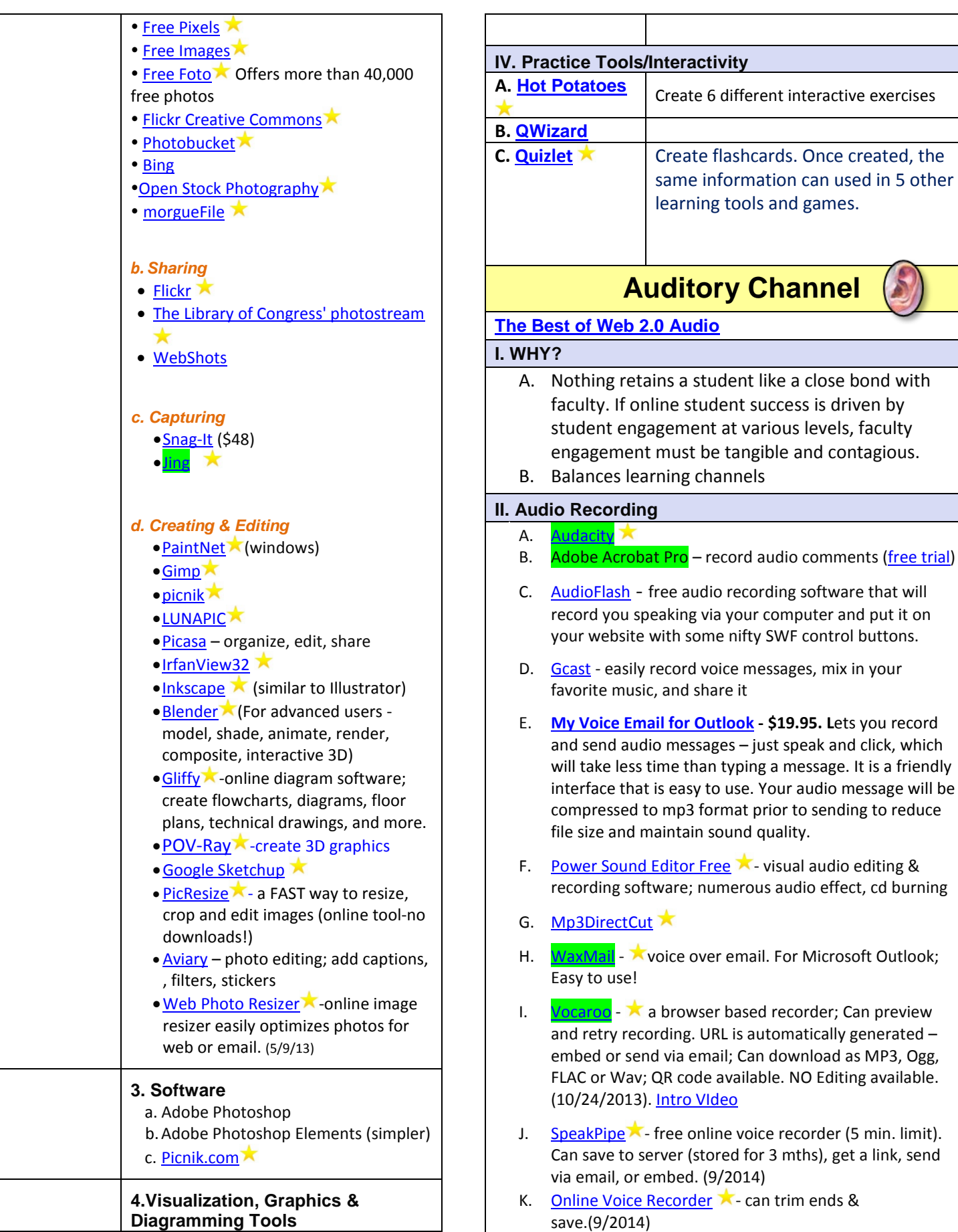

L. [RecordMp3Online](http://recordmp3online.com/)  $\lambda$  - download or upload to dropbox;

NO Editing available.

**interactive exercises** 

2 Compiled by Sherri Post, Clarke University

can edit settings for recording;can also record video via smartphone or tablet. (9/2014)

#### **III. Text to Audio**

- A. [ReadTheWords.com](http://readthewords.com/)
- B. [Natural Soft Text-to-speech](http://www.naturalreaders.com/?gclid=CIi8j97X75UCFQeQGgodPCkXfA) ★
- C.  $vozMe$  $vozMe$  $vozMe$  Allows saving to MP3</u>
- D. [FlameReader](http://www.download.com/FlameReader/3000-7239_4-10723520.html?tag=mncol;pop&cdlPid=10980993)
- E. [TextAloud](http://www.nextup.com/TextAloud/)
- F. [YeoSoft Text to MP3 Speaker-](http://www.download.com/YeoSoft-Text-to-MP3-Speaker/3000-2279_4-10282189.html?tag=mncol) free trial

#### **IV. Voice to Text**

- A[. Jott](http://www.jott.com/)
- B. Dragon NaturallySpeaking
- C. Media Access Generator (MAGpie)
- D. CapScribe
- E. IngScribe
- F. Liberated Learning

G. transcribe ( $\bigwedge$  for 1 week; \$20/yr) (11/2014) Transcribe audio files to text. offers an audio player that's tightly integrated with a text editor on the same screen. No download;

#### **V. Music**

- A. Pandora
- B. [Spotify](http://www.spotify.com/us/)  $\lambda$  a digital music service that gives you access to millions of songs.
- C. [Grooveshark](http://grooveshark.com/) listen to free music online. Can search for specific music and mak own playlist.
- D. [Super Duper Music Looper](http://www.sonycreativesoftware.com/superduper)
- E. [Jam Studio](http://www.jamstudio.com/Studio/index.htm) online music factory
- F. [Roc Music Creator](http://www.aviary.com/tools/music-creator)  $\blacktriangleright$ -free online music creator
- G. [AudioBox](http://audiobox.fm/) store, stream & manage your media library in the cloud.
- H. [Audionautix.com](http://audionautix.com/)  $\star$  For background music. Search by genres, mood, and tempo! Cool! (licensed under Creative Commons)
- I. [Internet Archive](https://archive.org/details/opensource_audio)  search for background music and more

#### **VI. VoIP (free calls)**

- A. [Skype](http://www.skype.com/)
- B. [Gizmo](http://gizmo5.com/pc/)
- C. [VoIPStunt](http://www.voipstunt.com/en/index.html)
- D. [Site for comparison of services & solutions](http://voip.about.com/od/servicesandsolutions/VoIP_Services_and_Solutions.htm)

#### **VII. Audio Files**

[Wikimedia Commons](http://commons.wikimedia.org/wiki/Main_Page) (music, speeches) WONDERFUL!

[Internet Archive Audio](http://www.archive.org/details/audio) (news, concerts, readings, music)

### **VIII. Audio Discussion Boards**

[Voxopop](http://www.voxopop.com/) voice-based message board that combines features of podcasting, text message boards, and live voice chat.

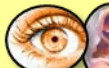

### **Visual + Audio Channel**

#### **I. WHY?**

By combining visual with audio, there is increased learning. [\(Dales Cone of Experience\)](http://www.edutechie.ws/2007/10/09/cone-of-experience-media/)

#### **II. Feedback**

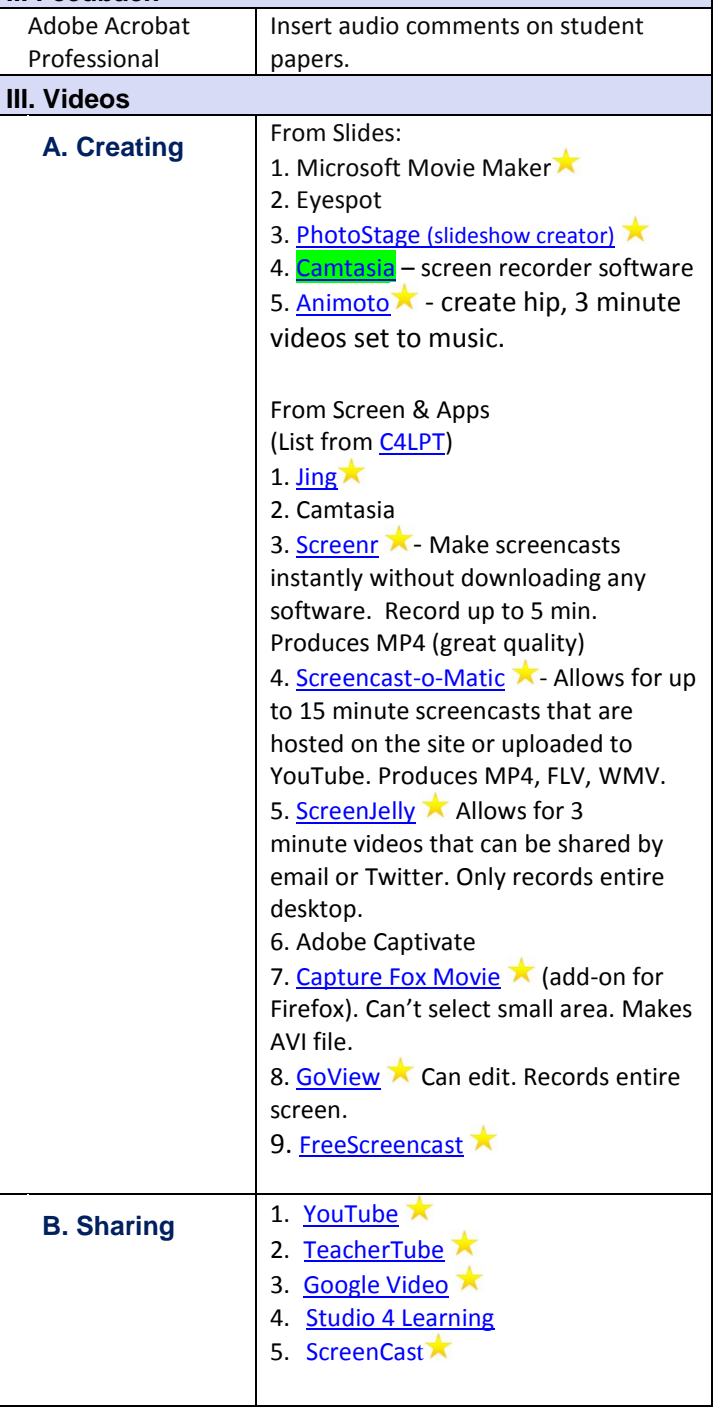

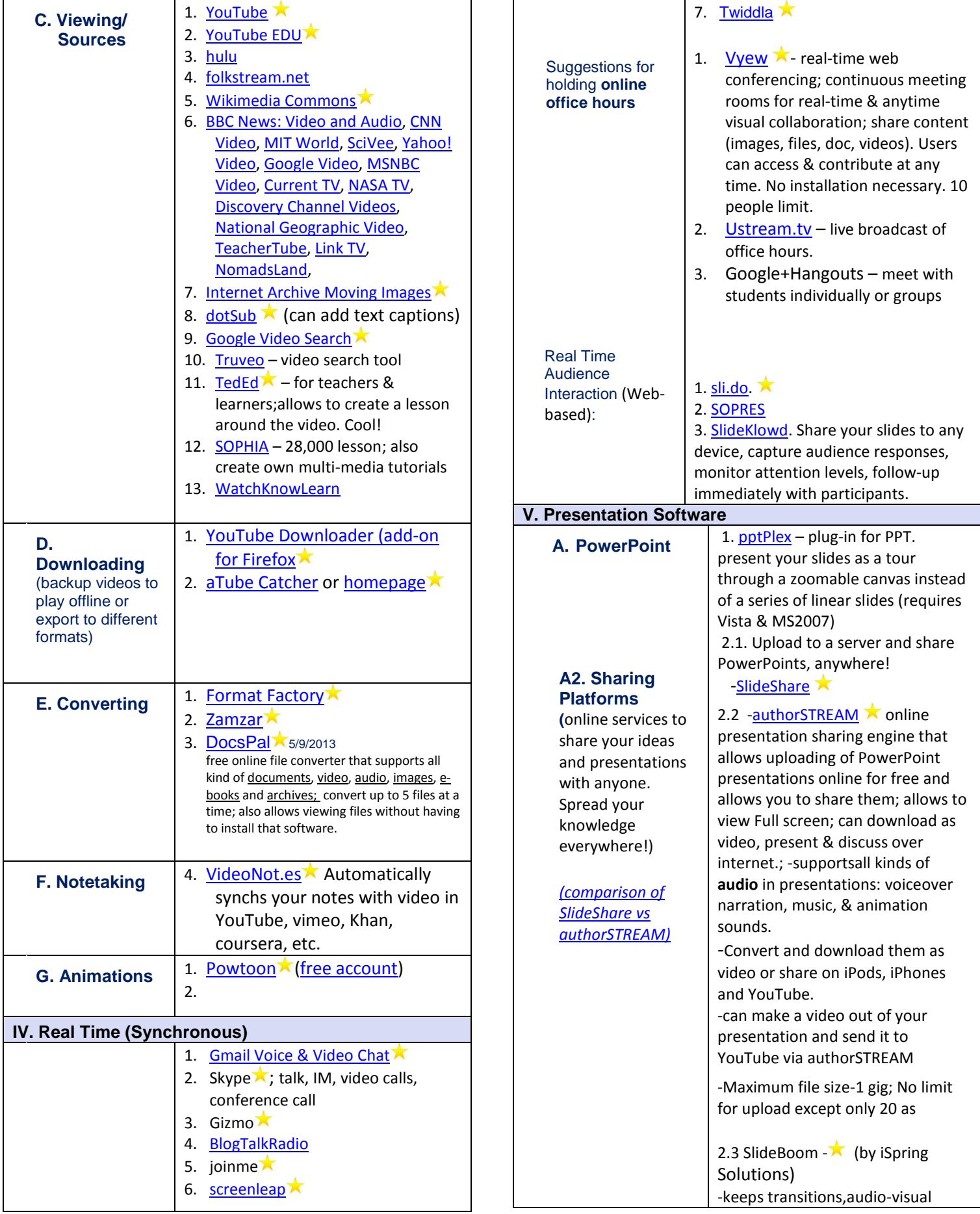

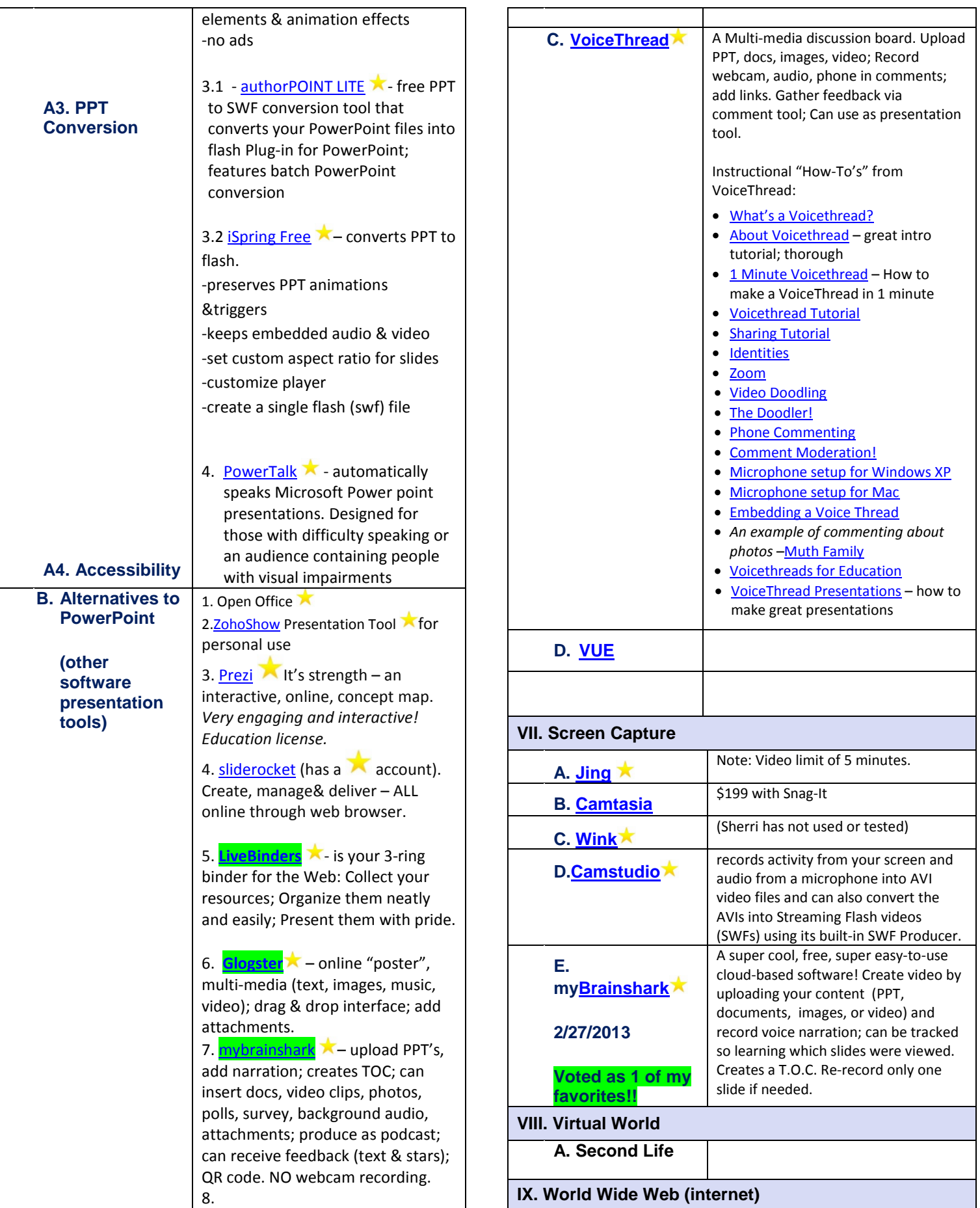

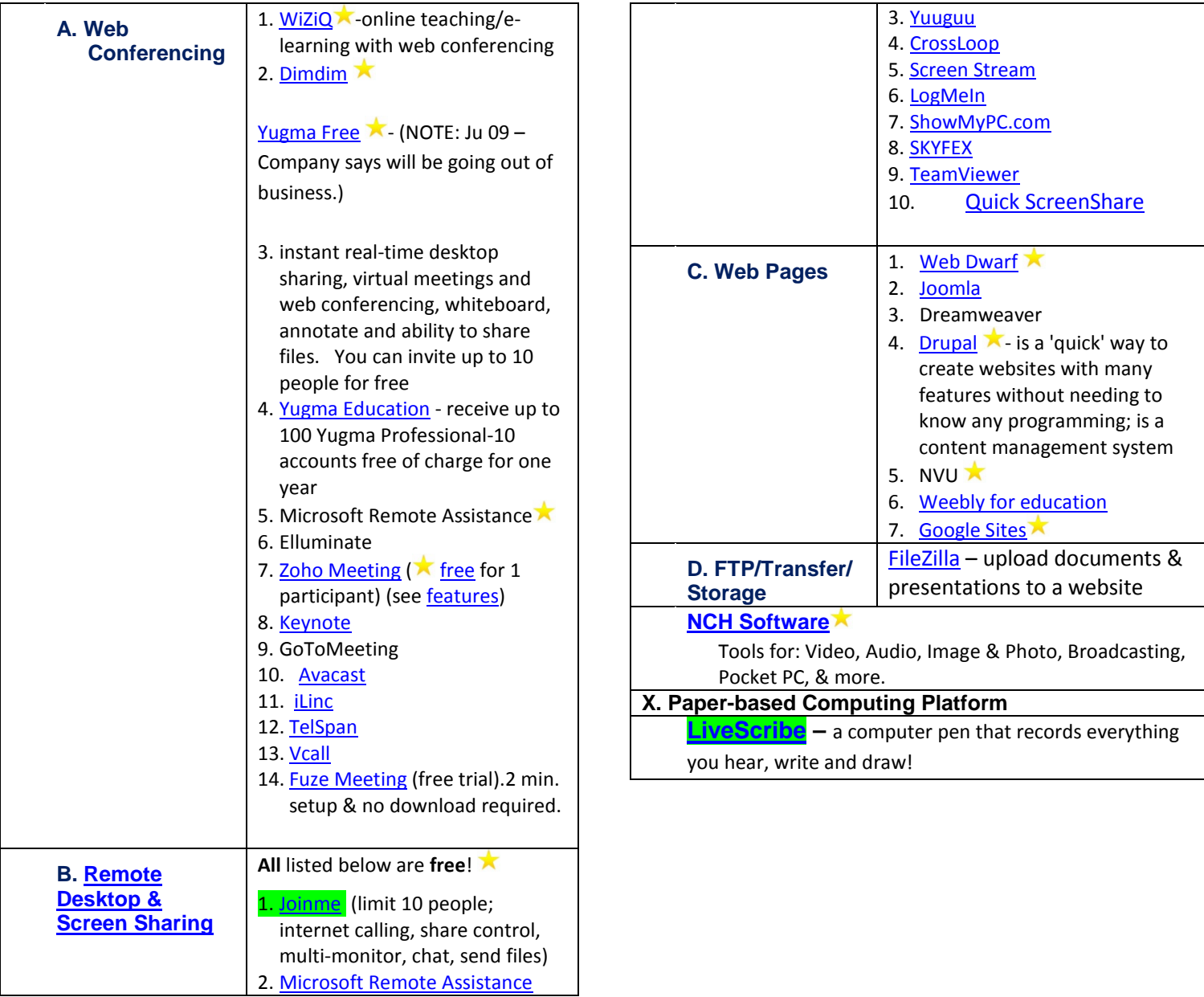

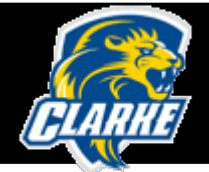

# **Technologies for Organizing, Time Management, Collaborating, Research & for Fun!**

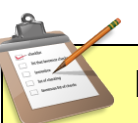

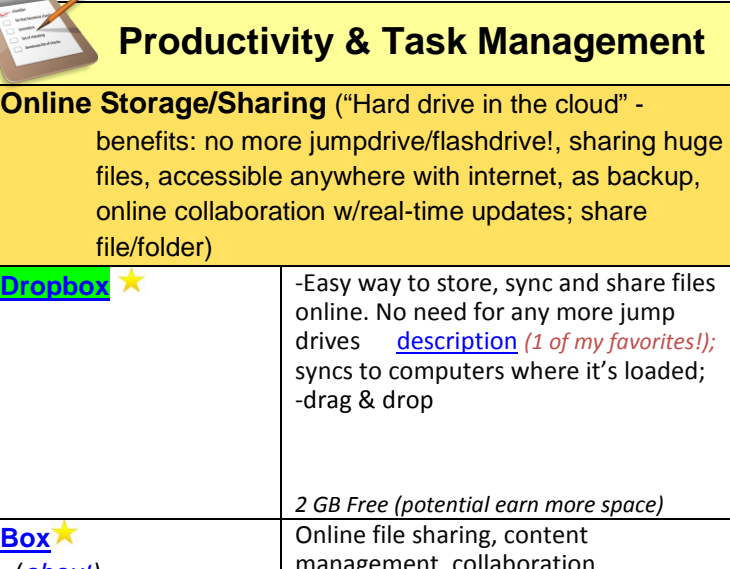

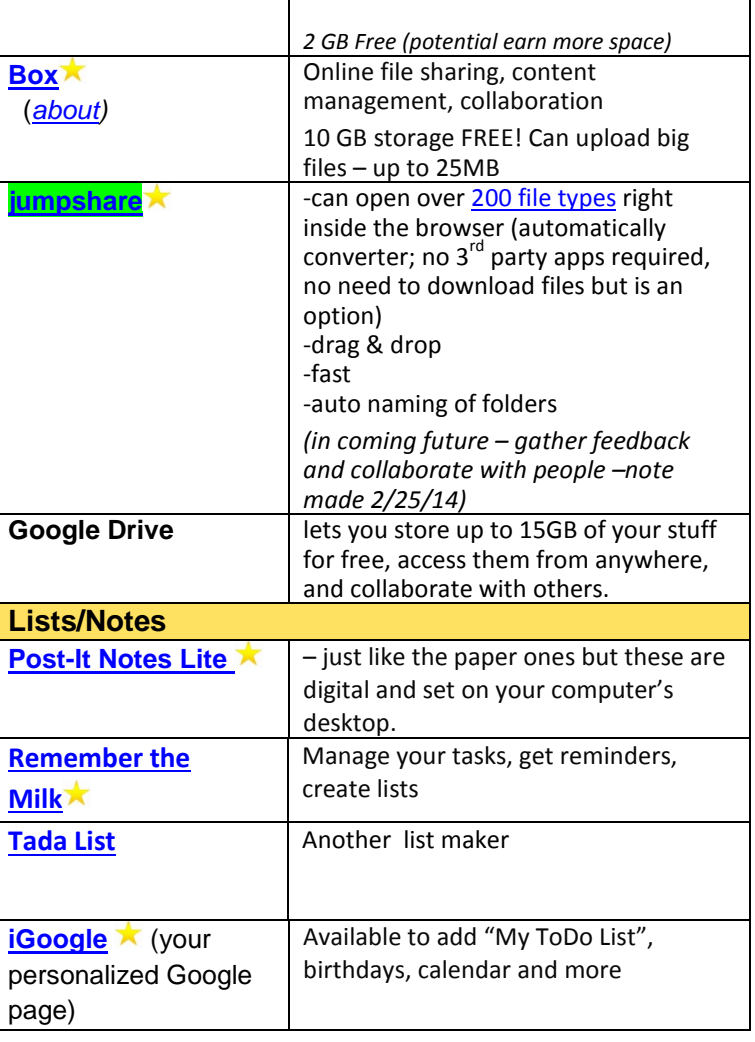

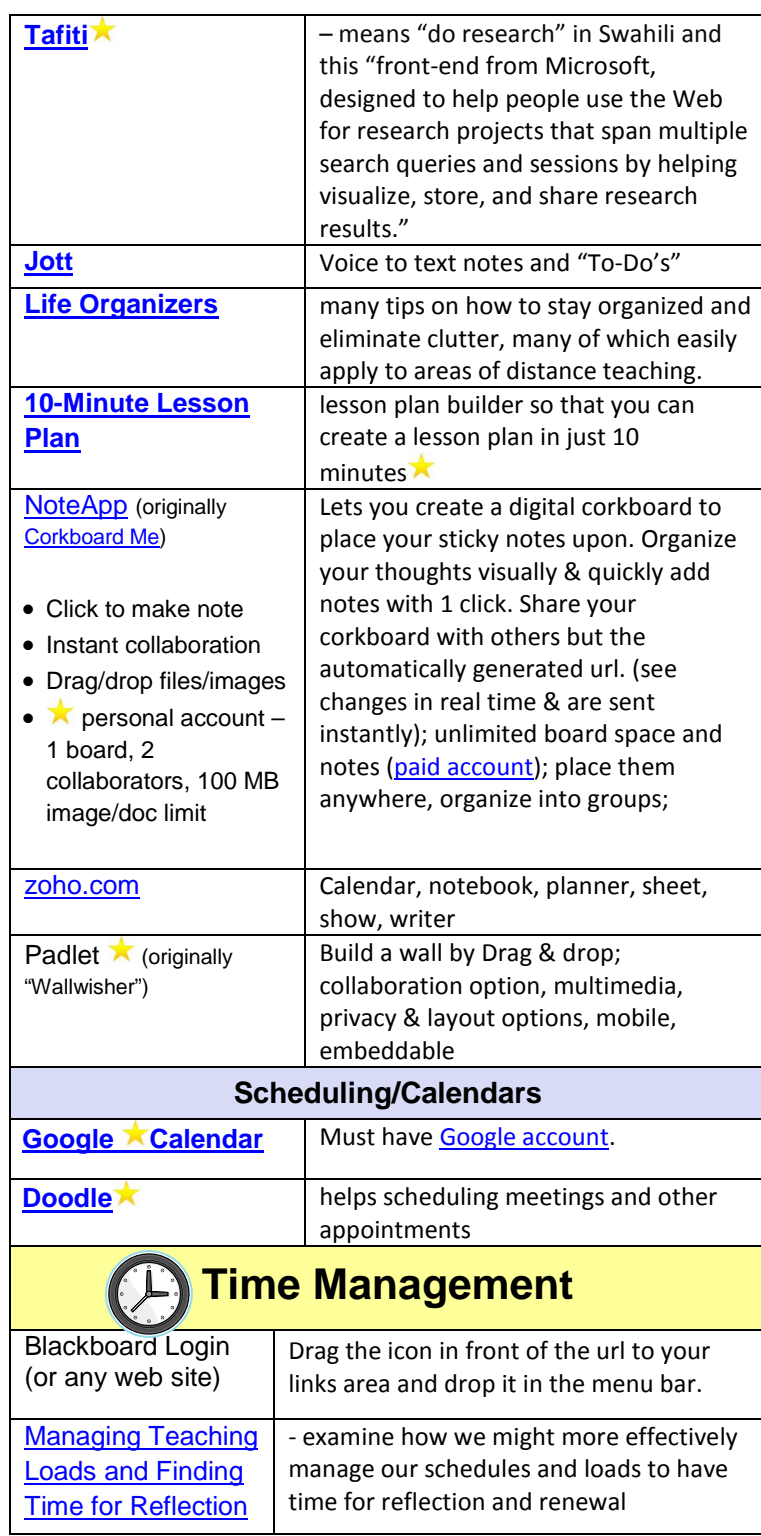

7 Compiled by Sherri Post, Clarke University

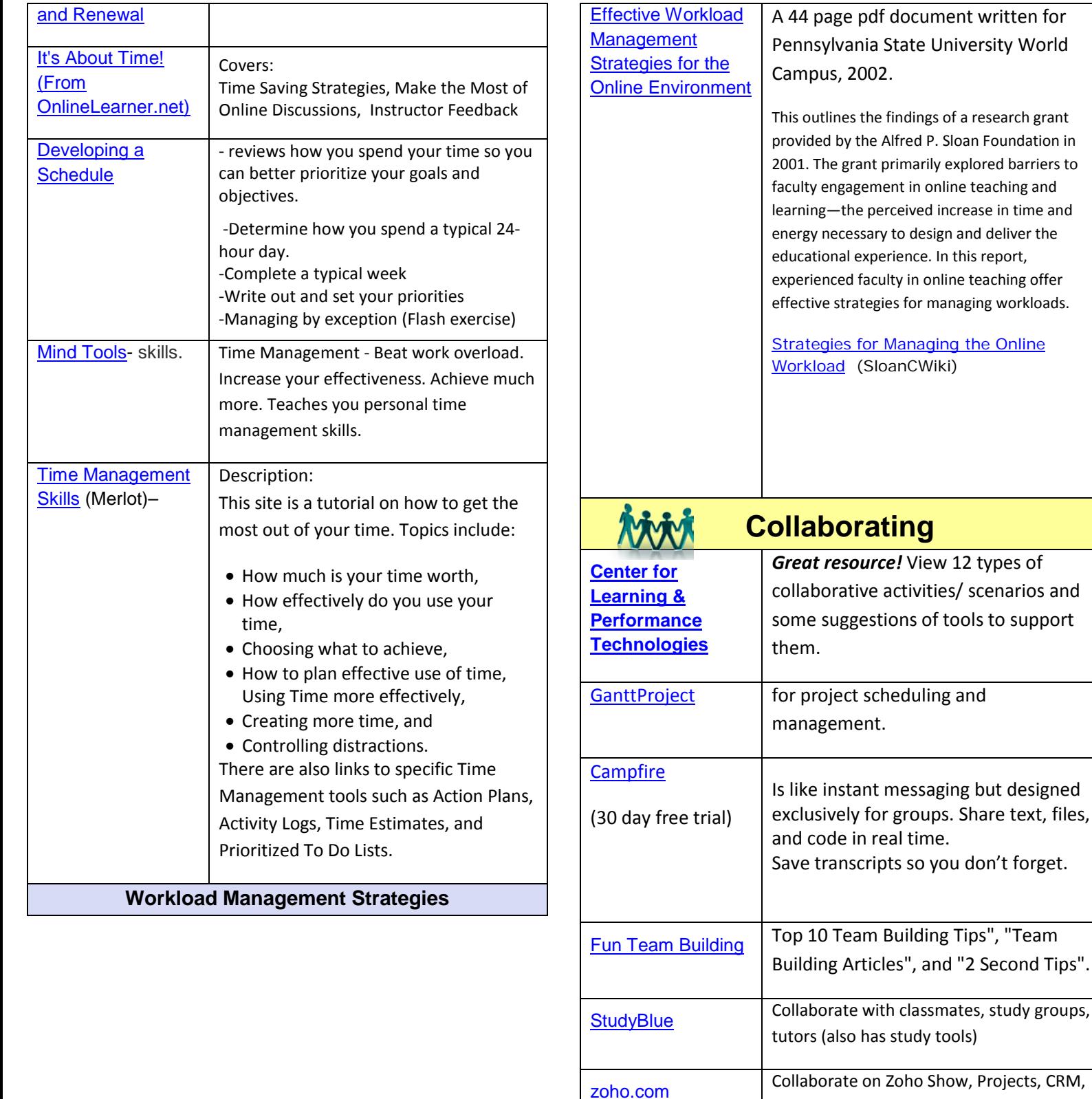

8 Compiled by Sherri Post, Clarke University

Creator

[VYEW](http://vyew.com/s/) **★** Vyew allows you to meet and share

content in real-time or anytime. **Upload** images, files, documents and videos into a room. Users can access and **contribute** at anytime. Unlimited

by the Alfred P. Sloan Foundation in

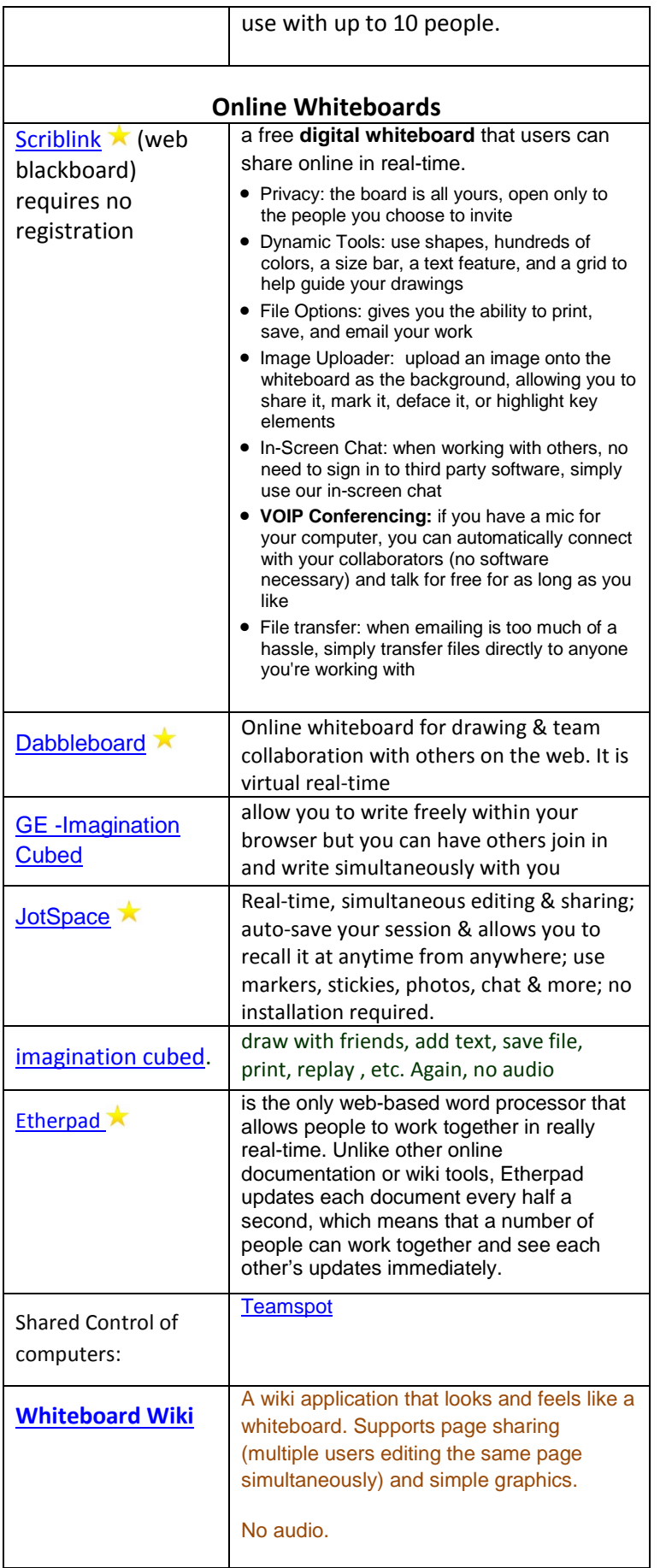

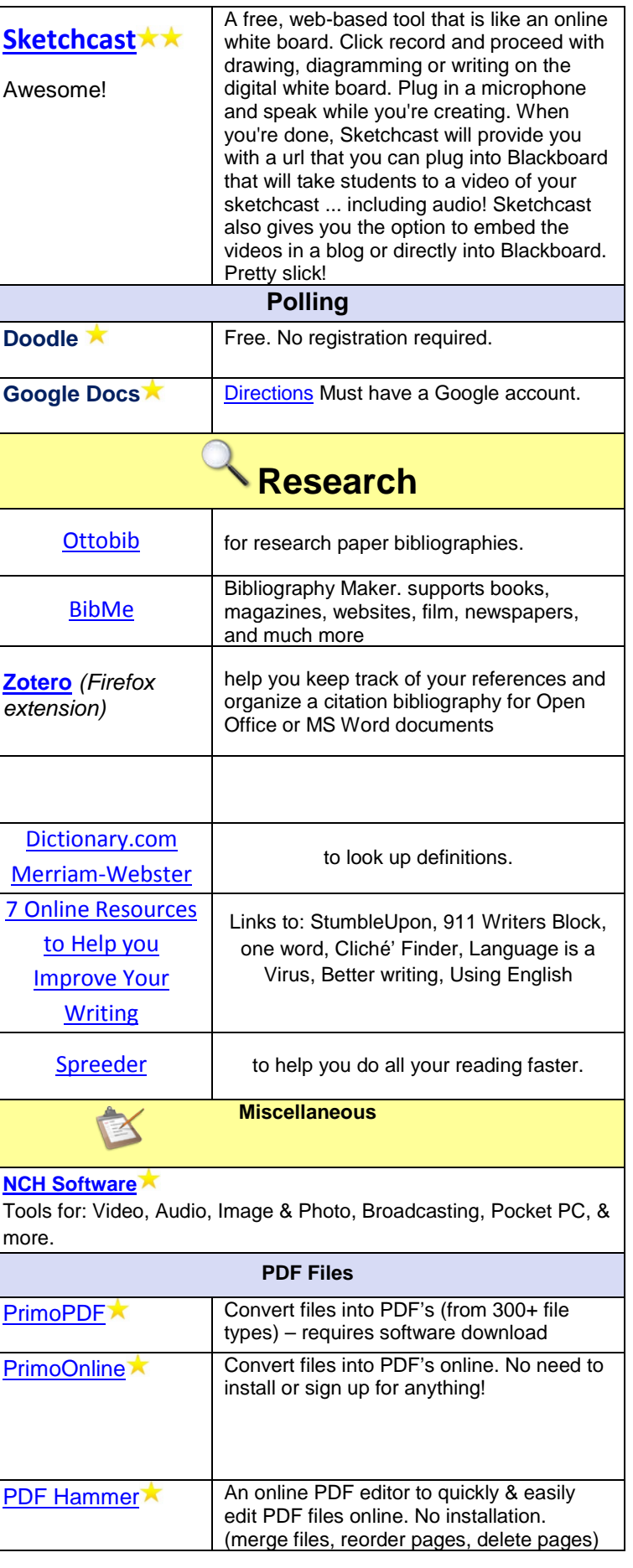

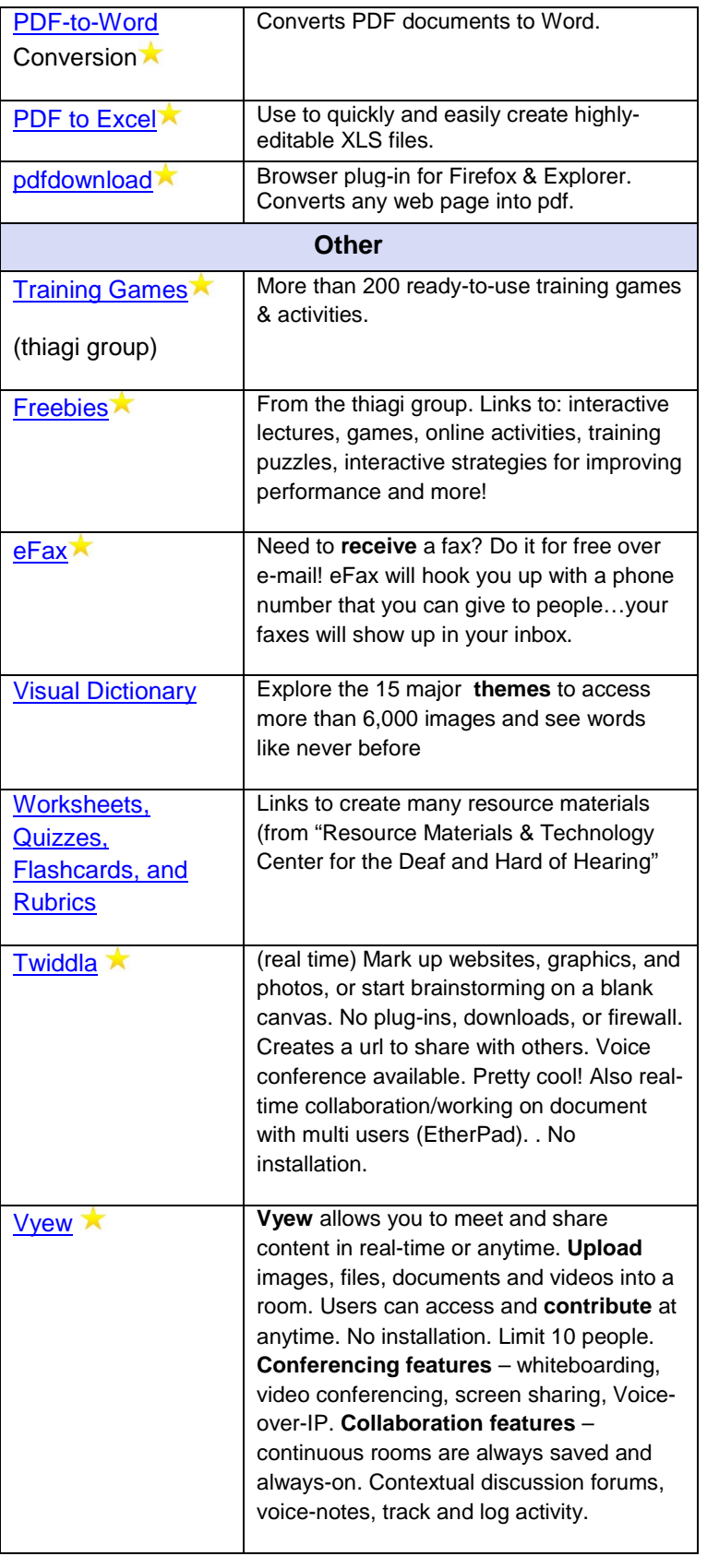

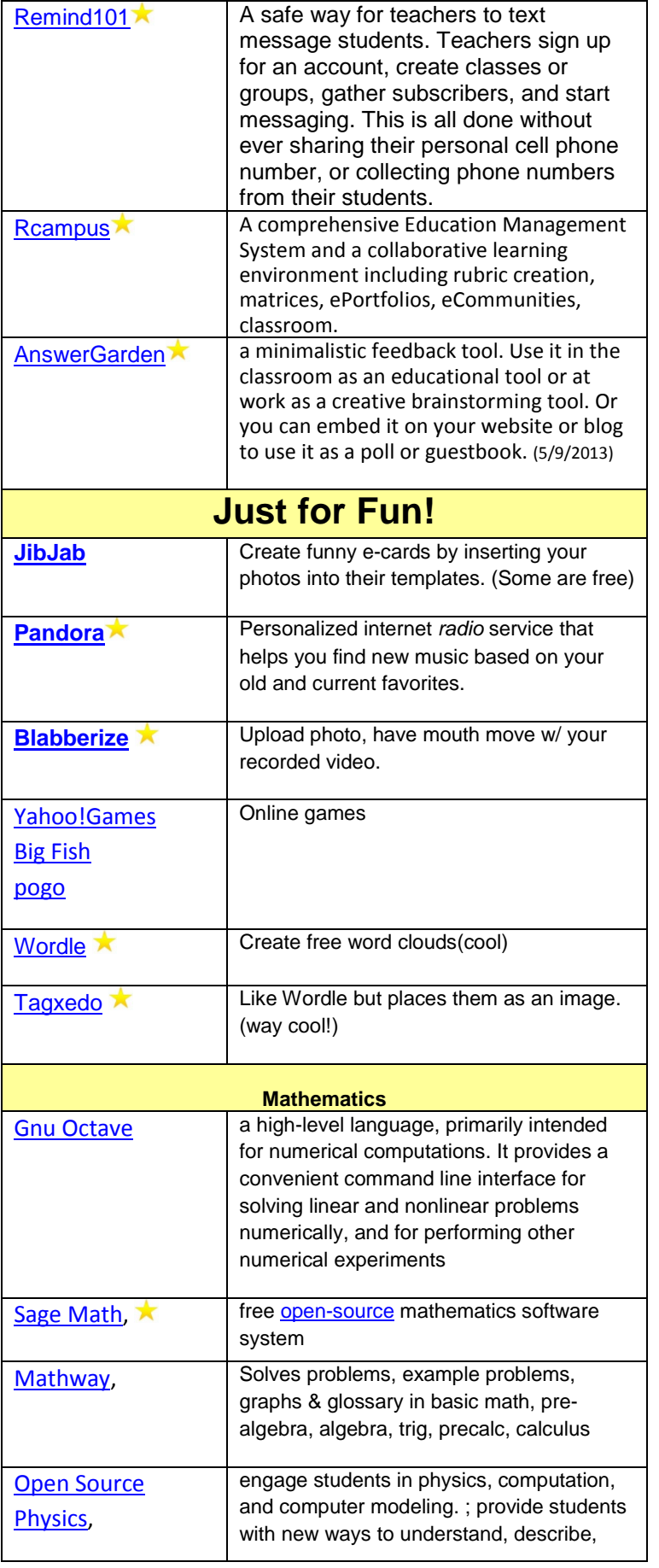

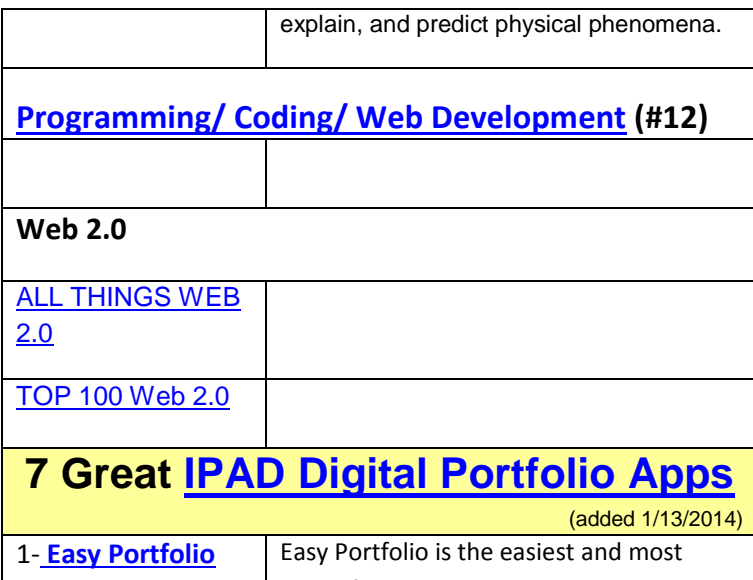

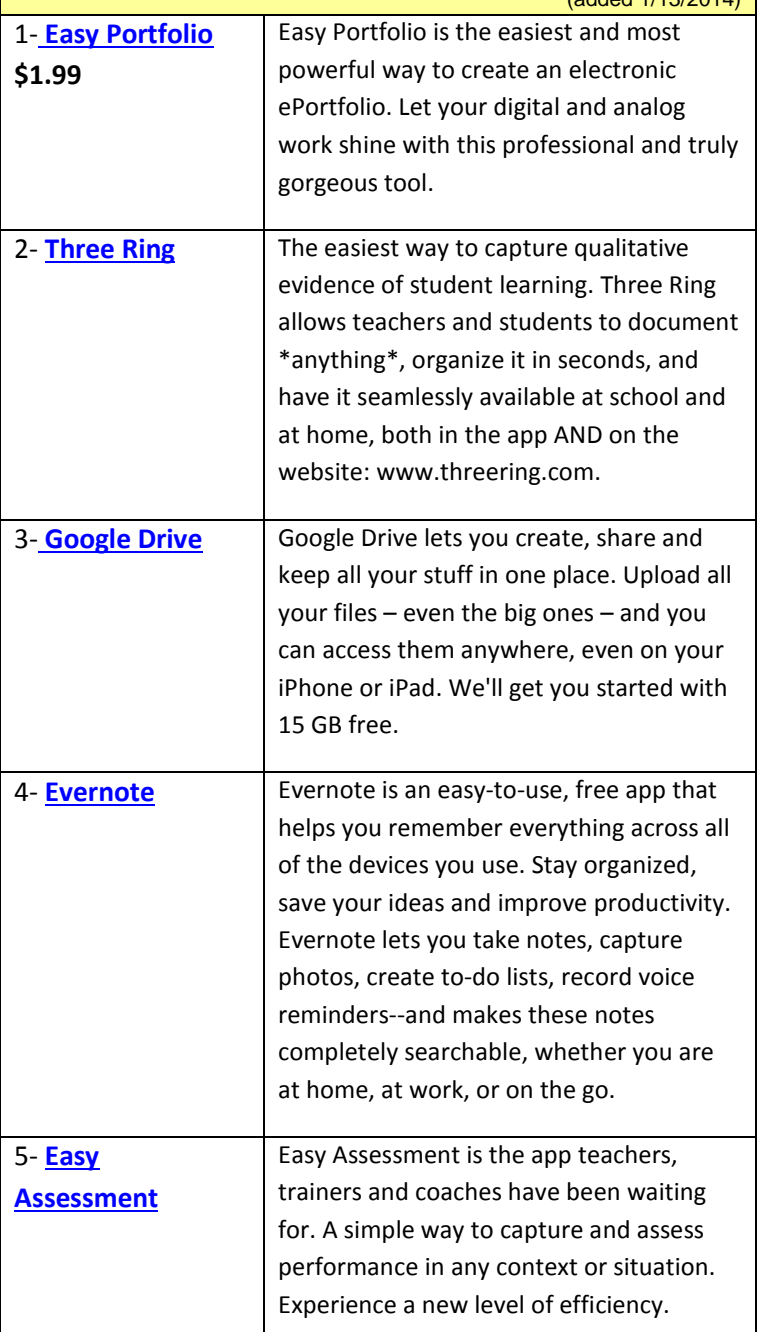

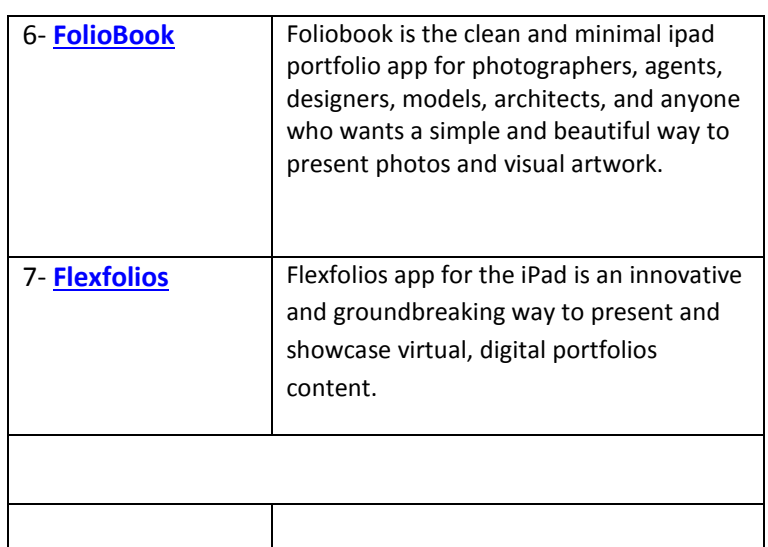

#### **From Jackie Gerstein, Ed.D (used livebinders.com):**

**1. [Integrating Technology into the Classroom](http://livebinders.com/play/play_or_edit/2815)** - course in moodle partner. Covers: practical applications, intro to tech, shopping list, evaluating website, creating effective PPT, blogs, wikis, voicethread, animations, animoto, creating digital videos. [\(using technology Prezi\)](http://prezi.com/apvo92xcb8a6/using-technology-practical-applications/)

2. [Pedagogy & Learning](http://livebinders.com/play/play_or_edit/2815) - course in moodle partner. Covers: intro, multi-model dictionary, what is learning, intelligence, brain manual, brain/cognitive development, brain-based learning principles, 9 instructional strategies (1. Identifying similarities and differences

- 2. Summarizing and note taking
- 3. Reinforcing effort and providing recognition
- 4. Homework and practice
- 5. Nonlinguistic representations
- 6. Cooperative learning
- 7. Setting objectives and providing feedback
- 8. Generating and testing hypotheses

9. Cues, questions, and advance organizers), learning styles, utilizing student interests, metacognition, 21<sup>st</sup> cent. Competencies & tools, emotional & multiple intelligences

3. [Classroom Technology](http://livebinders.com/play/play_or_edit/2815) - very good. Web2.- and more. [Why Use Technology in the Classroom](http://www.slideshare.net/bethanyvsmith/why-use-technology-in-the-classroom)

12 Compiled by Sherri Post, Clarke University